## **Curso** 'Creación de una Tienda Virtual'

**Horario y Fecha:** 28 de mayo de 2.014, de 16.00 a 21.00 h.

**Lugar:** Centro de Apoyo al Desarrollo Empresarial (CADE),

Polígono Industrial La Papelera, Peñarroya-Pueblonuevo (Córdoba)

**Indalucía** 

## **Programa:**

- Aspectos tecnológicos del comercio electrónico.
- El comercio electrónico entre empresas y al consumidor final.
- Seguridad en las transacciones. Medios de pago y procesos de cobro.
- Técnicas de marketing en Internet.
- Logística y Distribución.
- Consideraciones jurídicas y legales.
- Caso Práctico

**Ponente:** Antonio Moreno Mercado de INNOVALORA

**Información e inscripciones:** 

**CADE de Peñarroya-Pueblonuevo**.

C/ Profesor Navarro Rincón (Centro Polivalente)

Peñarroya-Pueblonuevo (Córdoba)

Tel.: 671 534 206 mdbalsera@andaluciaemprende.es

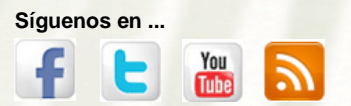

**CADE Córdoba http://www.facebook.com/cadecordoba**

Cofinanciado por:

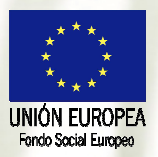

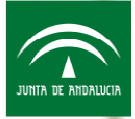

Andalucía Emprende, Fundación Pública Andaluza CONSEJERÍA DE ECONOMÍA, INNOVACIÓN, CIENCIA Y EMPLEO